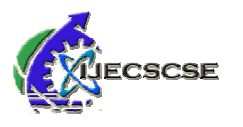

# **A Comparative Evaluation of Parallel Matlab and OpenMP Parallel Technologies Parallel**

**Abhay B. Rathod Sanjay M. Gulhane Vivek L. Faye**

*Abstract***— This paper present a comparison of an OpenMP and**  Abstract— This paper present a comparison of an OpenMP and Parallel Matlab based on the parallel implementation of **algorithm from the field of computer and mathematical applications. The focus of our study is on the performance of**  applications. The focus of our study is on the perf<br>benchmark comparing OpenMP and Parallel Matlab.

**We take mathematical matrix multiplication problem execute it on OpenMP and Parallel Matlab. Based on this example, we conclude that OpenMP is the more suitable than Parallel Matlab due to its fast loading and speed of program. Another reason to consider OpenMP is freely available whereas Matlab we have to purchase. Therefore, for uses in research, OpenMP maturity and resulting richness of functions make it a viable alternative to Matlab.**  nclude that OpenMP is the more suitable than Parallel Matl:<br>e to its fast loading and speed of program. Another reason<br>nsider OpenMP is freely available whereas Matlab we have<br>rchase. Therefore, for uses in research, OpenM

**In our simulation, we used Ubuntu 12.04 and Windows 8 operating system; a system with Intel Core i5 Dual core processor having thread count 4.** 

*Index Terms***—: OpenMP, Parallel MATLAB, Multicore, SPMD, Parallel Computing Toolbox** 

## **I. INTRODUCTION**

We are living in the era of Dual core, Quad-core, multi core, multi-core and many-core processors and our Desktop and Laptop computers are equipped with these processors. The question raised by the author in reference [2] What the parallelprocessing Community has (failed) to offer the multi/manycore Generation''. With the advent of multicore processors [14], it has become imperative to write parallel programs if one wishes to exploit the next generation of processors. So we should start thinking in parallel and execute our serial program in parallel. core processors and our Desktop and Laptop<br>are equipped with these processors. The question<br>the author in reference [2] What the parallel-

There are various tools available for running the program in parallel we are considering only Parallel Matlab and OpenMp . MATLAB is a popular choice for algorithm development in signal, image and numerical processing. While traditionally done using sequential MATLAB running on desktop systems in recent years there has been a surge of interest in running MATLAB in parallel to take advantage of multiprocessor and multicore systems [3]. has become imperative to write parallel programs if one<br>to exploit the next generation of processors. So we<br>start thinking in parallel and execute our serial program<br>lel.<br>The various tools available for running the program

OpenMP is a set of compiler directives and runtime library routines that can be used to extend FORTRAN and C to express shared memory parallelism [16].

In Section II introduces the parallel programming environment OpenMP [10], Parallel MATLAB [13] and discuss Multicore processor [9]. Experimental results are presented in Section III.<br>
Section IV presents future score and conclusion..<br> **II. PRELIMINARIES**<br>
This section gives a brief introduction to Parallel MATLAB, Section IV presents future score and conclusion..

#### **II. PRELIMINARIES**

This section gives a brief introduction to Parallel MATLAB, OpenMP and Multicore.

### **A. Parallel MATLAB**

MATLAB have a built-in interpreted language that is similar to C and HPF, and the flexible matrix indexing makes it very MATLAB have a built-in interpreted language that is similar to C and HPF, and the flexible matrix indexing makes it very suitable for programming matrix problems [31]. Parallel MATLAB has been actively developed over the past several years, and there are several commercial and academic versions available in the market [3]. MATLAB R2010 comes with Parallel Computing Toolbox (PCT) and the Matlab Distributed Computing Server (MDCS). are in the market [3]. MATLAB R2010 comes with<br>computing Toolbox (PCT) and the Matlab Distributed<br>ing Server (MDCS).<br>computing in MATLAB split up the problem across<br>re or multiple compute nodes in a variety of ways.<br>for()

Parallel computing in MATLAB split up the problem across multi core or multiple compute nodes in a variety of ways. The parfor() Command

The PCT provides a simple way to parallelize MATLAB for loops. The parfor  $( )$  [3] command can be used to distribute the individual loop iterations across processors or cores without any additional code modifications. parfor () divides the loop iterations into groups so that each worker executes some portion of the total number of iterations. parfor-loops are also useful when you have loop iterations that take a long time to execute, because the workers can execute iterations simultaneously. You cannot use a parfor-loop when an iteration in your loop depends on the results of other iterations. Each iteration must be independent of all others [13]. Figure 1 shows the use of parfor command in Matlab using Matlab workers.

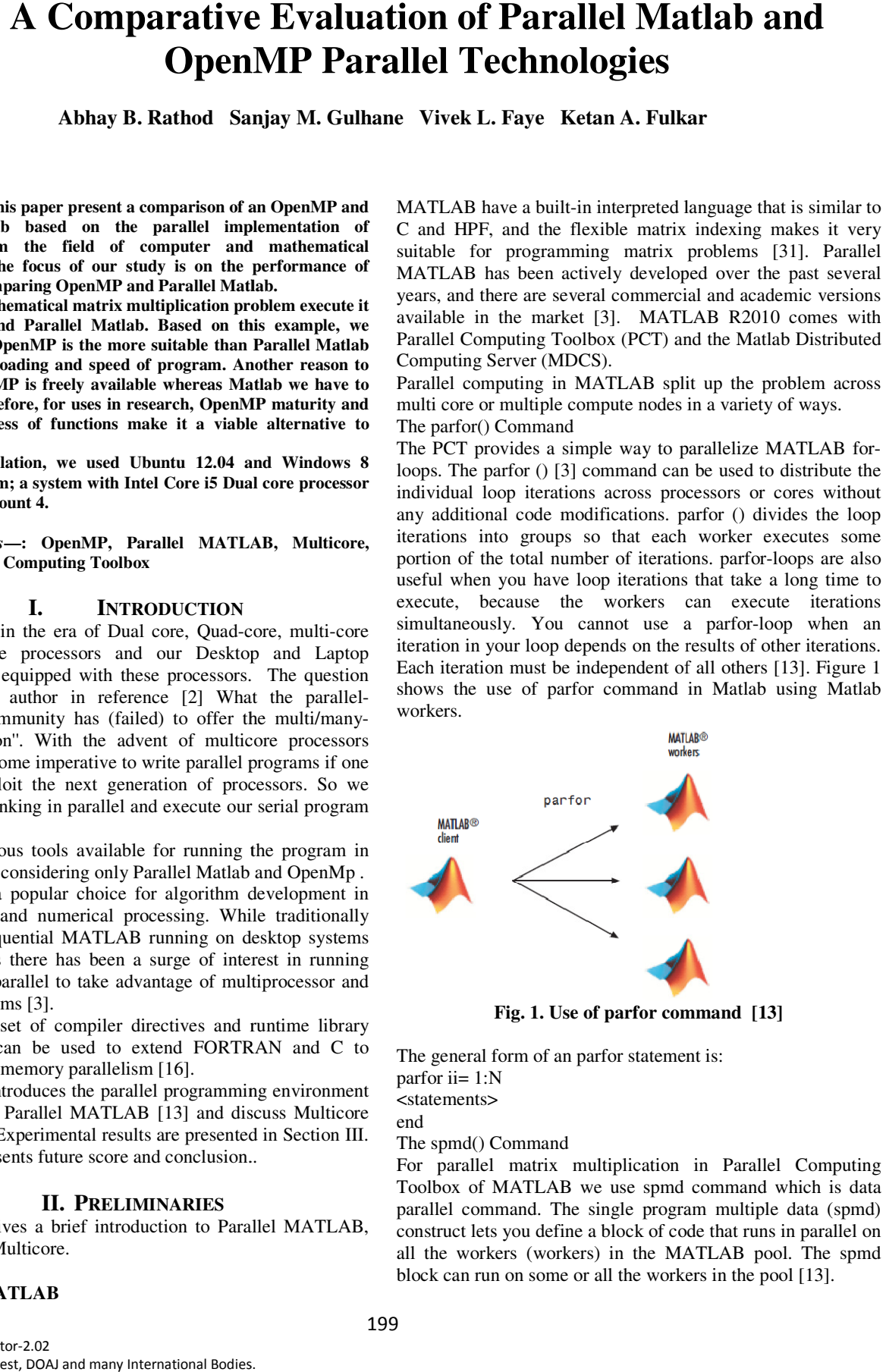

**Fig. 1. Use of parfor command [13]**

The general form of an parfor statement is: parfor ii= 1:N

<statements>

end The spmd() Command

For parallel matrix multiplication in Parallel Computing Toolbox of MATLAB we use spmd command which is data parallel command. The single program multiple data (spmd) construct lets you define a block of code that runs in parallel on all the workers (workers) in the MATLAB pool. The spmd block can run on some or all the workers in the pool [13]. of MATLAB we use spmd command which is<br>ommand. The single program multiple data (sp<br>tets you define a block of code that runs in paralle<br>orkers (workers) in the MATLAB pool. The s<br>run on some or all the workers in the pool

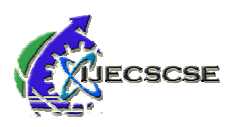

The body of a parfor-loop cannot contain an spmd statement, and an spmd statement cannot contain a parfor-loop [13]. The general form of an spmd statement is:

spmd

<statements>

end

MATLAB supports multithreading natively which can be broadly compared to the OpenMP [3] approach to parallelism.

# **B. OpenMP**

Over the last decade, the Message Passing Interface (MPI) and OpenMP have become the two most dominant parallel programming models [1]. OpenMP is an Application Programming Interface (API) for developing multi-threaded applications in C/C++ or Fortran. OpenMP is a shared memory model of parallel hardware. Multi-core technology offers very good performance and power efficiency and OpenMP has model of parallel hardware. Multi-core technology offers very good performance and power efficiency and OpenMP has been designed as a programming model for taking advantage of multi-core architecture[25]. So we use the OpenMP programming environment to parallelize Matrix Multiplication in multicore architectures.

Within the multi-core architecture there are varieties of parallel languages that can be utilized to run the parallel programs. The OpenMP is one of the most important libraries that could be applied successfully to run the parallel applications. Comparing with other parallel languages, OpenMP shows efficacy when it has been used with multi-core architecture processors [1]. core architecture [25]. So we use the Open<br>ing environment to parallelize Matrix Multiplica<br>re architectures.<br>2. multi-core architecture there are varieties of para<br>that can be utilized to run the parallel programs.<br>is one

In general OpenMP follows a fork-join execution model as shown in Fig. 2.

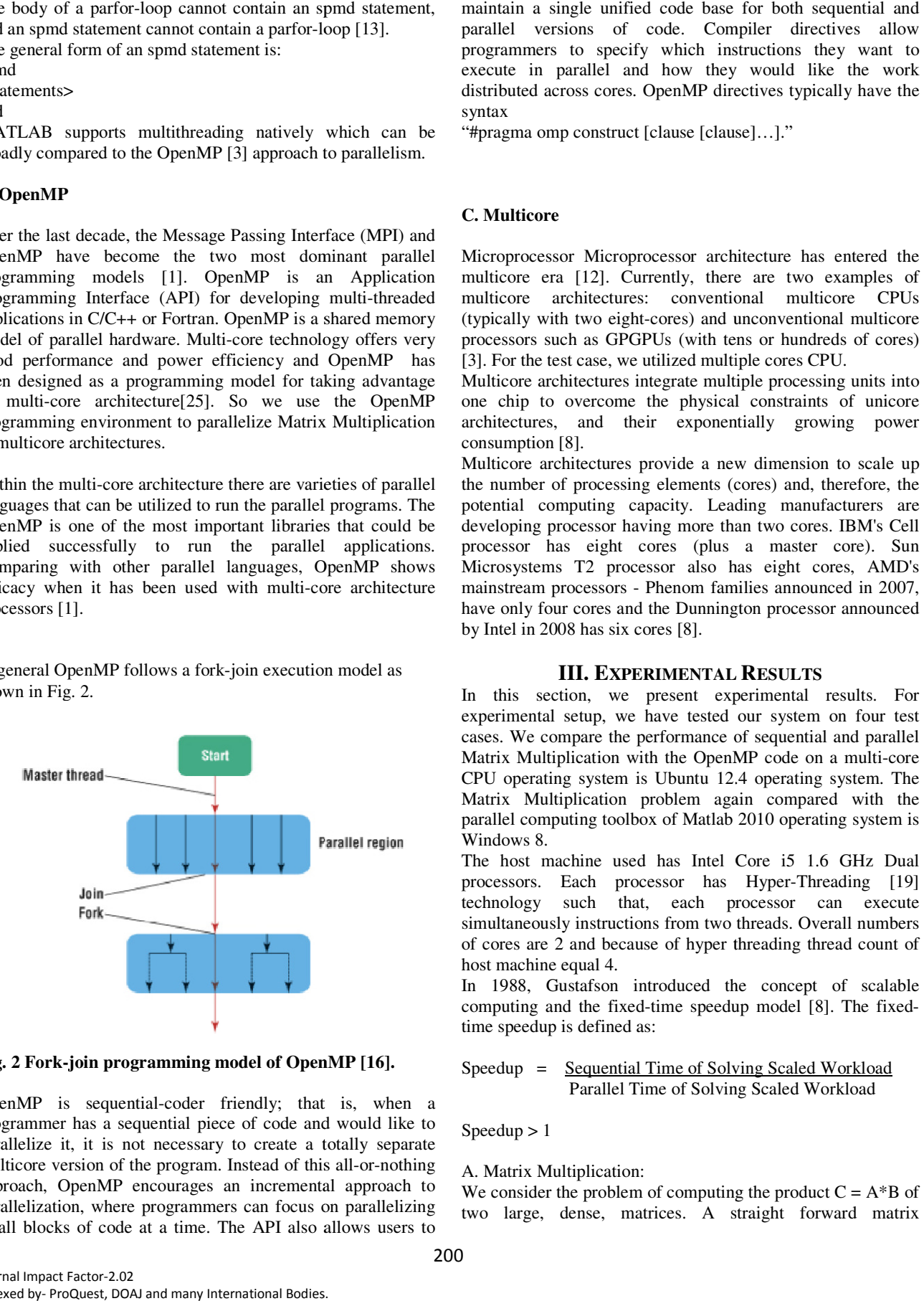

Fig. 2 Fork-join programming model of OpenMP [16].

OpenMP is sequential-coder friendly; that is, when a programmer has a sequential piece of code and would like to parallelize it, it is not necessary to create a totally separate multicore version of the program. Instead of this all-or-nothing approach, OpenMP encourages an incremental ap approach to parallelization, where programmers can focus on parallelizing small blocks of code at a time. The API also allows users to iendly; that is, when a<br>e of code and would like to<br>to create a totally separate<br>instead of this all-or-nothing parallel versions of code. Compiler directives allow programmers to specify which instructions they want to execute in parallel and how they would like the work distributed across cores. OpenMP directives typically have the syntax

"#pragma omp construct [clause [clause]…]."

## **C. Multicore**

Microprocessor Microprocessor architecture has entered the multicore era [12]. Currently, there are two examples of multicore architectures: conventional multicore CPUs (typically with two eight-cores) and unconventional multicore processors such as GPGPUs (with tens or hundreds of cores) [3]. For the test case, we utilized multiple cores CPU. is single unified code base for both sequential and<br>versions of code. Compiler directives allow<br>ers to specify which instructions they want to<br>n parallel and how they would like the work<br>across cores. OpenMP directives typ

Multicore architectures integrate multiple processing units into one chip to overcome the physical constraints of unicore architectures, and their exponentially growing power consumption [8].

Multicore architectures provide a new dimension to scale up the number of processing elements (cores) and, therefore, the potential computing capacity. Leading manufacturers are developing processor having more than two cores. IBM's Cell processor has eight cores (plus a master core). Sun Microsystems T2 processor also has eight cores, AMD's mainstream processors - Phenom families announced in 2007, have only four cores and the Dunnington processor announced by Intel in 2008 has six cores [8]. itectures provide a new dimension to scale up<br>processing elements (cores) and, therefore, the<br>puting capacity. Leading manufacturers are<br>cessor having more than two cores. IBM's Cell basivents T2 processor also has<br>stream processors - Phenom familie<br>only four cores and the Dunningtor

# **III. EXPERIMENTAL RESULTS**

In this section, we present experimental results. For In this section, we present experimental results. For experimental setup, we have tested our system on four test cases. We compare the performance of sequential and parallel cases. We compare the performance of sequential and parallel Matrix Multiplication with the OpenMP code on a multi-core CPU operating system is Ubuntu 12.4 operating system. The Matrix Multiplication problem again compared with the parallel computing toolbox of Matlab 2010 operating system is Windows 8. CPU operating system is Ubuntu 12.4 operating system. The<br>Matrix Multiplication problem again compared with the<br>parallel computing toolbox of Matlab 2010 operating system is<br>Windows 8.<br>The host machine used has Intel Core

The host machine used has Intel Core i5 1.6 GHz Dual processors. Each processor has Hyper-Threading [19] technology such that, each processor can execute simultaneously instructions from two threads. Overall numbers simultaneously instructions from two threads. Overall numbers<br>of cores are 2 and because of hyper threading thread count of host machine equal 4.

In 1988, Gustafson introduced the concept of scalable In 1988, Gustafson introduced the concept of scalable computing and the fixed-time speedup model [8]. The fixedtime speedup is defined as:

Speedup = Sequential Time of Solving Scaled Workload Parallel Time of Solving Scaled Workload

 $Speedup > 1$ 

## A. Matrix Multiplication:

We consider the problem of computing the product  $C = A^*B$  of We consider the problem of computing the product  $C = A^*B$  of two large, dense, matrices. A straight forward matrix

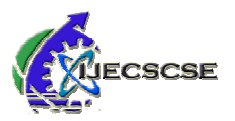

multiplication performs scalar operations on data items. We choose matrix multiplication, because of following two reasons  $[18]$ :

- Matrix Multiplication is widely used in numerical programming.
- Matrix Multiplication is a fundamental parallel  $\bullet$ algorithm with respect to data locality, cache coherency etc.

. It has a built-in interpreted language that is similar to C and HPF, and the flexible matrix indexing makes it very suitable for programming matrix problems [7].

**TABLE 1 EXECUTION TIME FOR MATRIX MULTIPLICATION OF** OPENMP AND PARALLEL MATLAB.

| <b>Matrix</b><br>Order | <b>Parallel</b><br><b>Matlab</b> |              | OpenMp         |                 |
|------------------------|----------------------------------|--------------|----------------|-----------------|
| $M^*N$                 | Sequent                          |              | <b>Sequent</b> |                 |
|                        | ial                              | Paralle<br>1 | ial            | Parallel        |
| $2*2$                  | 0.0001s                          | 0.7650       | 0.00005        | 0.0004          |
|                        |                                  | S            | 4s             | 01s             |
| $3*3$                  | 0.0000s                          | 0.5433       | 0.00005        | 0.0003          |
|                        |                                  | s            | 7s             | 36s             |
| $4*4$                  | 0.0000s                          | 0.5178       | 0.00006        | 0.0004          |
|                        |                                  | S            | 2s             | 50s             |
| $10*10$                | 0.0626s                          | 0.5328       | 0.00010        | 0.0004          |
|                        |                                  | S            | 9s             | 98 <sub>s</sub> |
| 100*10                 | 0.0007s                          | 0.6184       | 0.01840        | 0.0107          |
| 0                      |                                  | S            | 9s             | 92s             |
| $1000*1$               | 0.4911s                          | 1.2486       | 9.80333        | 6.9802          |
| $000 \,$               |                                  | S            | 4s             | 04s             |
| 3000*3                 | 11.643s                          | 12.181       | 410.453        | 233.38s         |
| 000                    |                                  | 4s           | 34s            |                 |
| 5000*5                 | 28.1361                          | 37.933       | 2084.10        | 1213.3          |
| $000 \,$               | S                                | 7s           | 65s            | 64s             |

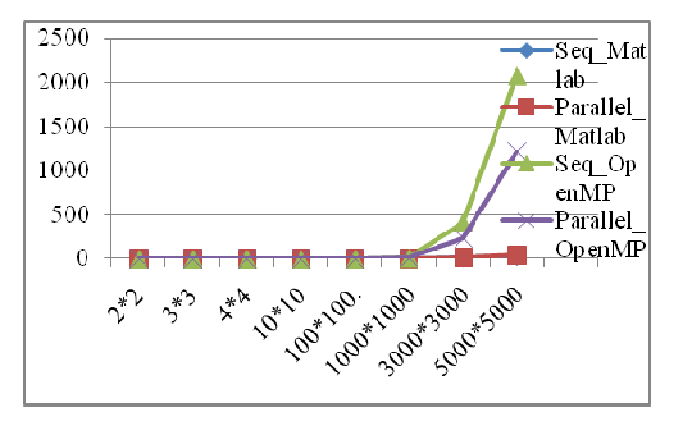

## Fig.3 Execution Time for Matrix Multiplication of **OpenMP** and Parallel MATLAB

**Speed-Up Comparison:** 

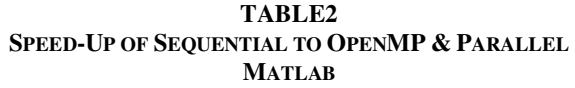

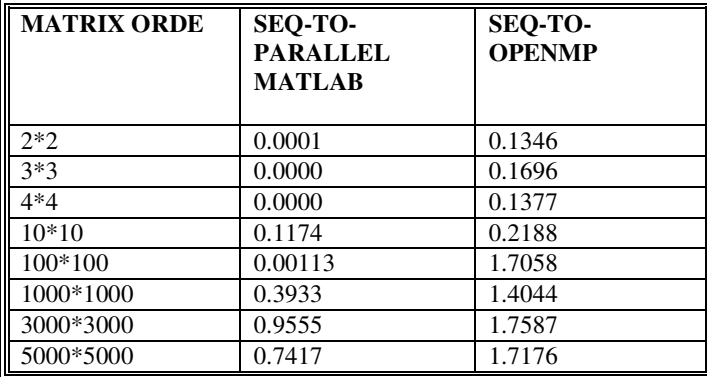

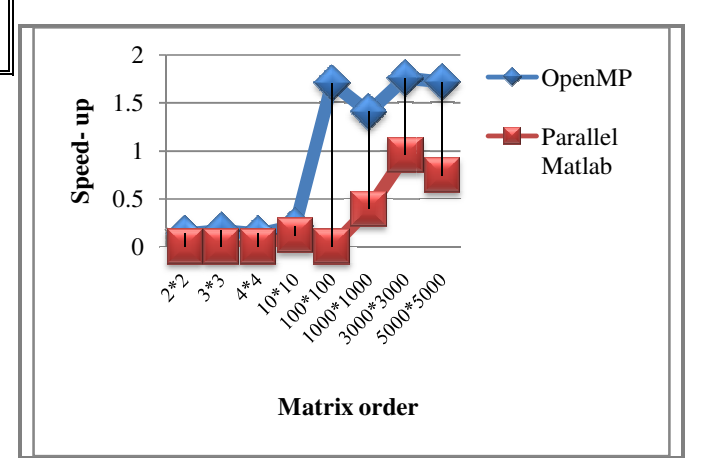

Fig. 4: Speed-Up Comparison

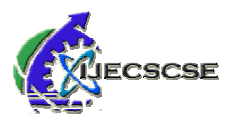

As the dimensions of the matrix increase, the execution time for sequential algorithm also increases by manifold as shown on Figure 3. After analyzing Table -1 and 2, Figure 3 and 4, we conclude that, given the Multi-core architecture, OpenMP shows good improvements for large matrix dimensions and gives very good Speed-Up factor and very less execution time. This can be evident from Table 1  $\&$  2 that for matrix multiplication OpenMP is much better than Parallel Matlab. ." 2009. [11] Beck, Micah, Richard Johnson, and Keshav Pingali. "

#### **IV. CONCLUSION**

We studied the behavior of parallel algorithms with respect to OpenMP and Parallel Matlab. The initial results we found were not satisfactory. But, as the number of input data size increased OpenMP gives good performance. ior of parallel algorithms with respect to<br>Matlab. The initial results we found were<br>as the number of input data size increased<br>erformance.<br>quipped with multi-core architecture. So,

As the systems are equipped with multi-core architecture. So, OpenMP will be a viable option for cases such as matrix multiplication and other applications..

Parallel Matlab takes lot of time to start the matlabpool option and consume more space on hard disk and make system slower. All this adds overhead in Parallel Matlab.

Overall, we sum up our conclusion as

OpenMP > Sequential>Parallel Matlab

Where > indicates performance. As a future work, we will find algorithms, where OpenMP is more preferable over Parallel Matlab.

Future research work is required in the following problem areas: given an application program, we must check how useful OpenMP or Parallel Matlab is in heterogeneous environment consisting of multiple GPUs and multi-cores. Secondly, a library routine can be developed, which will port application program to CPU using OpenMP or Parallel Matlab or combination of these two technologies. quential algorithm also increases by manifold as show<br>cure 3. After analyzing Table -1 and 2, Figure 3 and 4,<br>exod improvements for large analyzing Table -1 and 2, Figure 3 and 4,<br>exody amprovements for large anative dimen Matlab takes lot of time to start the matlabpool option<br>nsume more space on hard disk and make system<br>All this adds overhead in Parallel Matlab.<br>I, we sum up our conclusion as<br> $P > \text{Sequential} > \text{Parallel Matlab}$ <br>> indicates performance. As a

#### **REFERENCES**

[1] Burrows, Eva, and Magne Haveraaen. "A hardware independent parallel of Logic and Algebraic Programming 78.7 (2009): 519- 538.

[2] Träff, Jesper Larsson. "What the parallel-processing community has (failed) to offer the multi/many-core generation." Journal of Parallel and Distributed Computing 69.9 (2009): 807-812.

[3] Samsi, Siddharth, Vijay Gadepally, and Ashok Krishnamurthy. "Matlab for signal processing on multiprocessors and multicores." Signal Processing Magazine, IEEE 27.2 (2010): 40-49.

[4] Ganegoda, G. A. C. P., et al. "Jconqurr-a multi-core programming toolkit for java." International Journal of Computer and Information Engineering 3.4 (2009): 223- Fraff, Jesper Larsson. "What the parallel-processing community<br>
italied) to offer the multi/many-core generation." Journal of Parallel<br>
istributed Computing 69.9 (2009): 807-812.<br>
] Samsi, Siddharth, Vijay Gadepally, and A

 230. [5] M. Okrouhl´ık" Numerical methods in computational mechanics "Institute

of Thermomechanics, Prague 2008 Last revision January 23, 2012 [6] Qiu, Xiaohong, et al. "High performance multi-paradigm messaging runtime integrating grids and multicore systems." e-Science and Grid

Computing, IEEE International Conference on. IEEE, 2007. [7] Ron Choy , Alan Edelman Computer Science AI Laboratory,"Parallel

MATLAB: Doing it Right"Massachusetts Institute of Technology, Cambridge, MA 02139. g, IEEE International Conference on. IEEE, 2007.<br>Choy , Alan Edelman Computer Science AI Laboratory, "Parallel<br>3: Doing it Right"Massachusetts Institute of Technology,<br>e, MA 02139.<br>He Sun\_, Yong Chen "Reevaluating Amdahl's

[8] Xian-He Sun\_, Yong Chen "Reevaluating Amdahl's law multicore era" Computer Scienc Department, Institute of Technology, United States. Illinois

[9] Zhou, Zheng, et al. "Multicore Programming Guide."

Signal Processing (ICSP), 2012 IEEE 11th International Conference on. Vol. 1. IEEE, 2012.

[10] Duran, Alejandro, et al. " OpenMP Application Program Program Interface Version 3.0 May 2008." Paralle Processing, 2009. ICPP'09. International Conference on. IEEE, 2009.

Programming Languages." Journal of Parallel Computing 12.2 (1991): 118-129. [11] Beck, Micah, Richard Johnson, and Keshav Pingali. "Parallel and Distributed

[12] Aiex, R. M., Martins, S. D. L., Ribeiro, C. C., & Rodriguez, N. D. L. R. (1998). Cooperative multi-thread parallel tabu search with an application to circuit partitioning. In Solving Irregularly Structured Problems Problems in Parallel (pp. 310-331). Springer Berlin Heidelberg.

[13] Parallel Computing Toolbox™ User's Guide R2012a

in Parallel (pp. 310-331). Springer Berlin Heidelberg.<br>[13] Parallel Computing Toolbox™ User's Guide R2012a<br>[14] Park, Sungwoo, et al. "Parallel skyline computation on multicore architectures." Data Engineering, 2009. Conference on. IEEE, 2009.<br>[15] Wang, Lihui, a ICDE'09. IEEE 25th International

[15] Wang, Lihui, and Xianchao Xu. "Parallel Software Development with Intel Threading Analysis Tools."<br>
Intel Technology Journal 11.4 (2007).<br>
[16] Marowka, Ami. "Think parallel: Teaching parallel

 Intel Technology Journal 11.4 (2007). [16] Marowka, Ami. "Think parall

programming today." Distributed Systems Online, IEEE  $9.8(2008):$  1-1.

[17] Sharma, Neeraj, and Matthias K. Gobbert. "A comparative evaluation of Matlab, Octave, FreeMat, and Scilab for research and teaching." Department of Mathematics and Statistics, University of Marylan Baltimore County, Technical Report HPCF–2010–7 (2010).

[18] Thouti, Krishnahari, and S. R. Sathe. "Comparison of OpenMP & OpenCL Parallel Processing arXiv:1211.2038 (2012) Technologies." arXiv preprint

[19] IntelHyper-Threading Technology, http://www.intel.com